## Advanced OpenMP

## OpenMP Basics

### Parallel region

- The *parallel region* is the basic parallel construct in OpenMP.
- A parallel region defines a section of a program.
- Program begins execution on a single thread (the master thread).
- When the first parallel region is encountered, the master thread creates a team of threads (fork/join model).
- Every thread executes the statements which are inside the parallel region
- At the end of the parallel region, the master thread waits for the other threads to finish, and continues executing the next statements

2

### Parallel region

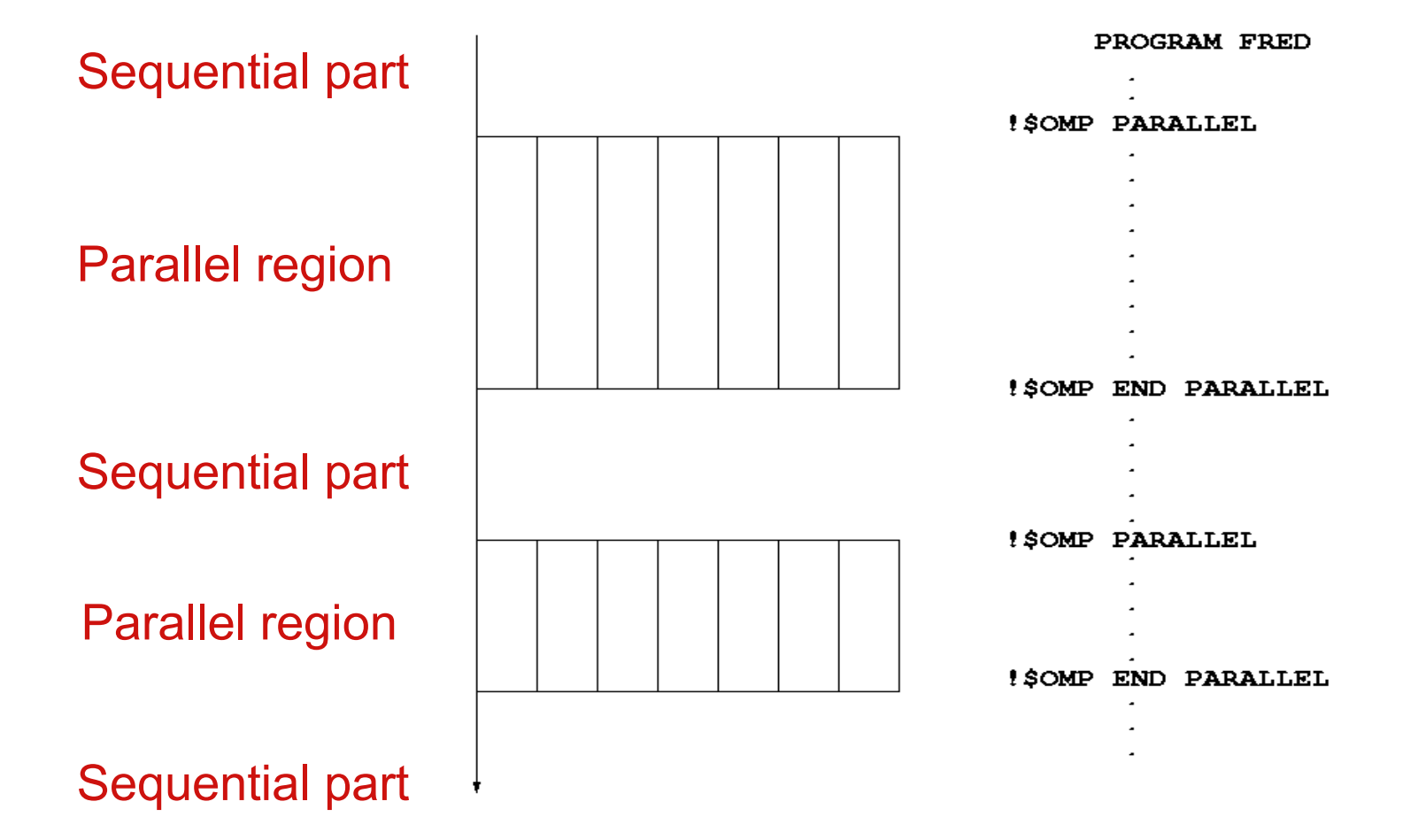

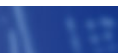

3

### Parallel region directive

- Code within a parallel region is executed by all threads.
- Syntax:

```
Fortran: !$OMP PARALLEL
              block
        !$OMP END PARALLEL 
C/C++: #pragma omp parallel
        {
          block
        }
```
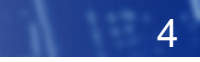

### Parallel region directive (cont)

Example:

**fred();**

{

```
#pragma omp parallel
```
**billy(); }**

**daisy();**

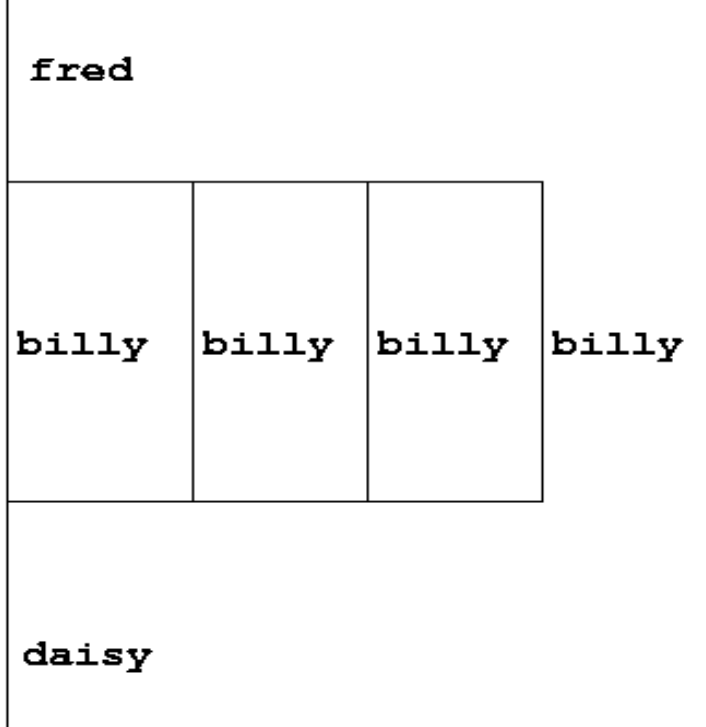

### Useful functions

• Often useful to find out number of threads being used.

```
Fortran:
USE OMP_LIB 
INTEGER FUNCTION OMP_GET_NUM_THREADS()
C/C++: 
#include <omp.h>
    int omp_get_num_threads(void);
```
• Important note: returns 1 if called outside parallel region!

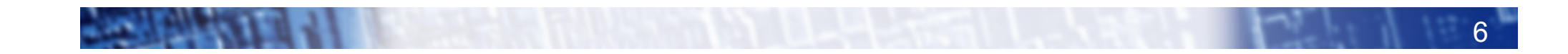

### Useful functions (cont)

• Also useful to find out number of the executing thread.

Fortran:

**USE OMP\_LIB**

**INTEGER FUNCTION OMP\_GET\_THREAD\_NUM()**

C/C++:

```
#include <omp.h>
```
**int omp\_get\_thread\_num(void)** 

• Takes values between 0 and **OMP\_GET\_NUM\_THREADS()**- 1

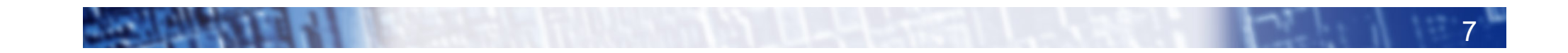

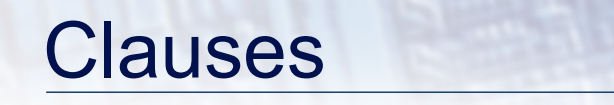

• Specify additional information in the parallel region directive through *clauses*:

Fortran : **!\$OMP PARALLEL** *[clauses]*

C/C++: **#pragma omp parallel** *[clauses]*

• Clauses are comma or space separated in Fortran, space separated in C/C++.

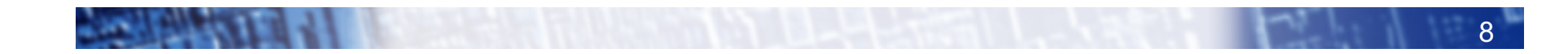

### Shared and private variables

- Inside a parallel region, variables can be either shared (all threads see same copy) or private (each thread has its own copy).
- Shared, private and default clauses

Fortran: **SHARED(***list***)**

**PRIVATE(***list***)** 

**DEFAULT(SHARED**|**PRIVATE**|**NONE)**

C/C++: **shared(***list***)**

**private(***list***)** 

**default(shared**|**none)**

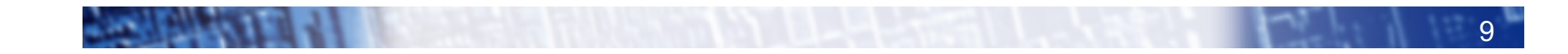

### Shared and private (cont.)

- On entry to a parallel region, private variables are uninitialised.
- Variables declared inside the scope of the parallel region are automatically private.
- After the parallel region ends the original variable is unaffected by any changes to private copies.
- Not specifying a DEFAULT clause is the same as specifying DEFAULT(SHARED)
	- Danger!
	- Always use DEFAULT(NONE)

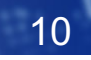

### Shared and private (cont)

Example: each thread initialises its own column of a shared array:

```
!$OMP PARALLEL DEFAULT(NONE),PRIVATE(I,MYID),
```

```
!$OMP& SHARED(A,N)
```

```
myid = omp_get_thread_num() + 1 
      do i = 1,n 
         a(i,myid) = 1.0
      end do
!$OMP END PARALLEL
                                                    0 1 2 3
                                              i
```
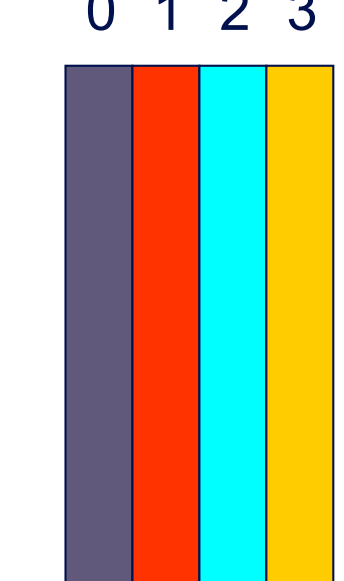

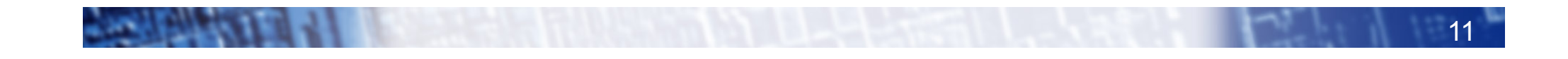

### Multi-line directives

• Fortran: fixed source form

**!\$OMP PARALLEL DEFAULT(NONE),PRIVATE(I,MYID), !\$OMP& SHARED(A,N)**

• Fortran: free source form

**!\$OMP PARALLEL DEFAULT(NONE),PRIVATE(I,MYID), & !\$OMP SHARED(A,N)**

12

• C/C++:

**#pragma omp parallel default(none) \ private(i,myid) shared(a,n)** 

### Initialising private variables

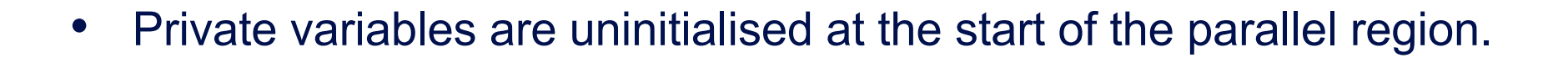

• If we wish to initialise them, we use the FIRSTPRIVATE clause:

Fortran: **FIRSTPRIVATE(***list***)**

C/C++: **firstprivate(***list***)**

• Note: use cases for this are uncommon!

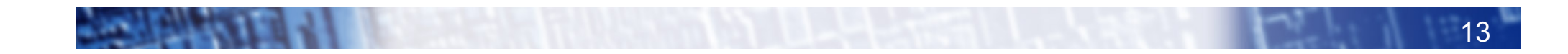

# Initialising private variables (cont)

#### Example:

```
b = 23.0;. . . . .
#pragma omp parallel firstprivate(b), private(i,myid)
   {
      myid = omp_get_thread_num(); 
      for (i=0; i<n; i++){
         b += c[myid][i]; 
      }
      c[myid][n] = b; 
   }
```
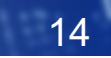

### **Reductions**

- A *reduction* produces a single value from associative operations such as addition, multiplication,max, min, and, or.
- Would like each thread to reduce into a private copy, then reduce all these to give final result.
- Use REDUCTION clause:

Fortran: **REDUCTION(***op***:***list***)** C/C++: **reduction(***op***:***list***)**

• Can have reduction arrays in Fortran, but not in C/C++

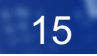

### Reductions (cont.)

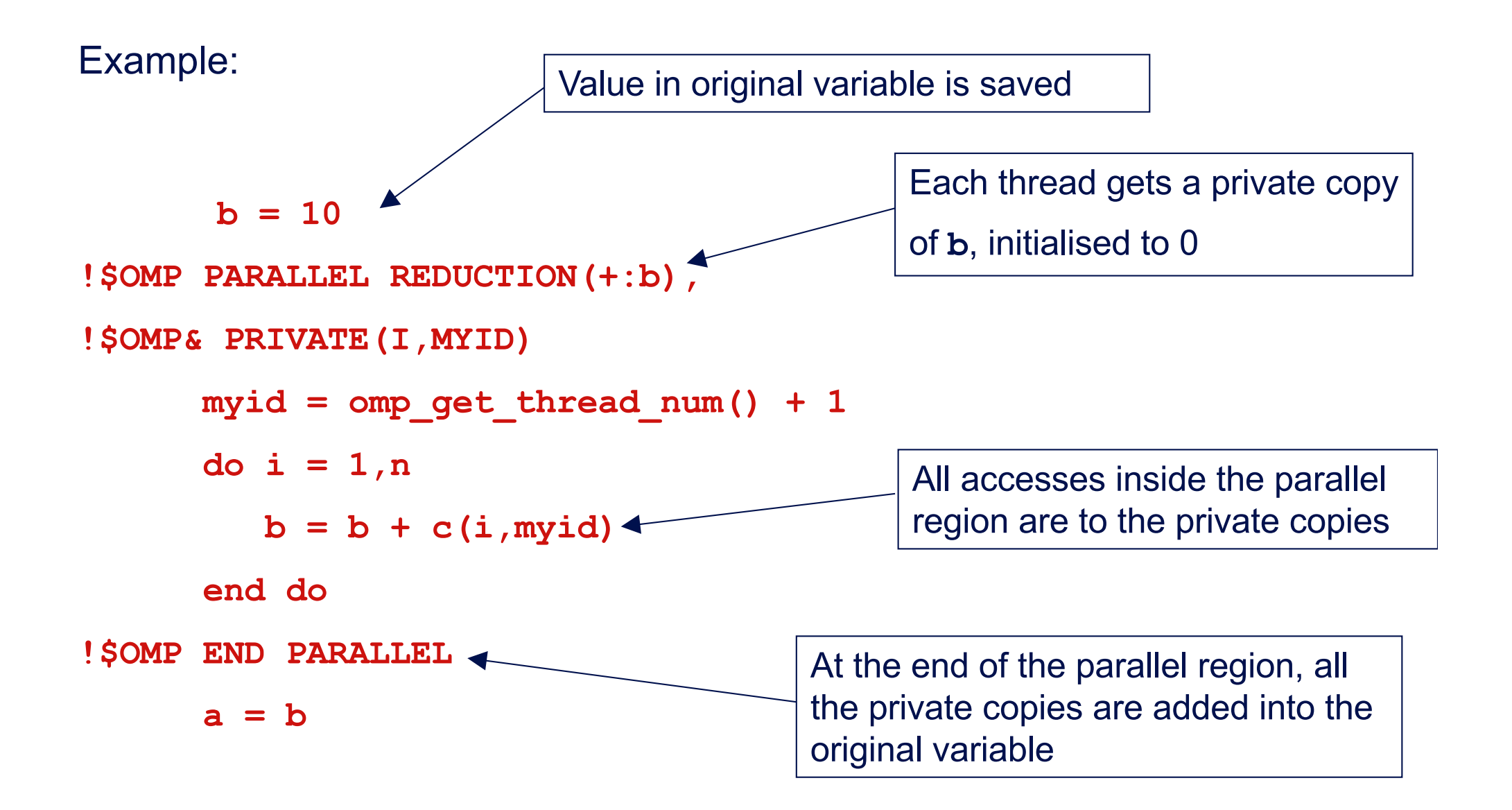

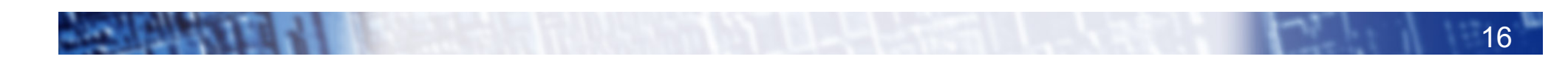

### Work sharing directives

- Directives which appear inside a parallel region and indicate how work should be shared out between threads
	- Parallel do/for loops
	- Single directive
	- Master directive

### Parallel do loops

- Loops are the most common source of parallelism in most codes. Parallel loop directives are therefore very important!
- A parallel do/for loop divides up the iterations of the loop between threads.
- The loop directive appears inside a parallel region and indicates that the work should be shared out between threads, instead of replicated
- There is a synchronisation point at the end of the loop: all threads must finish their iterations before any thread can proceed

### Parallel do/for loops (cont)

Syntax:

Fortran:

**!\$OMP DO** *[clauses] do loop [* **!\$OMP END DO** *]* C/C++: **#pragma omp for** *[clauses] for loop*

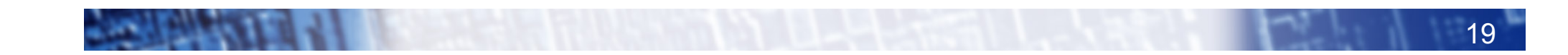

### Restrictions in C/C++

- Because the for loop in C is a general while loop, there are restrictions on the form it can take.
- It has to have determinable trip count it must be of the form:

for  $(\text{var} = a; \text{var} \text{logical-op b}; \text{incr-exp})$ 

where *logical-op* is one of  $\lt$ ,  $\lt =$ ,  $\gt$ ,  $\gt =$ and *incr-exp* is  $var = var +/-$  **incr** or semantic equivalents such as **var++.**

Also cannot modify **var** within the loop body.

### Parallel loops (example)

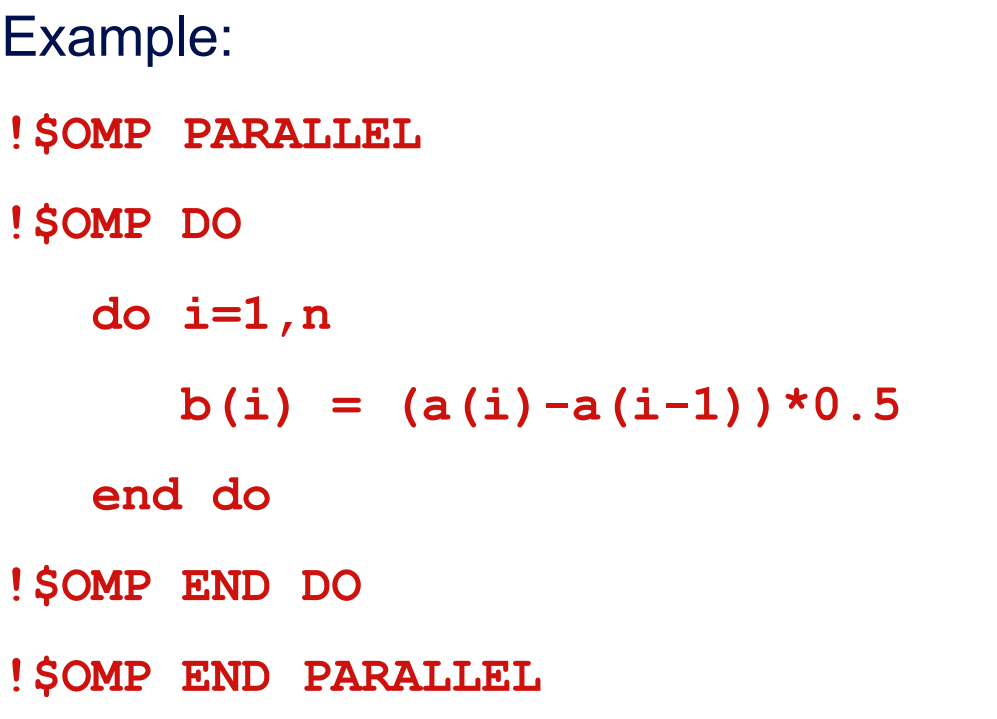

```
#pragma omp parallel
{
#pragma omp for
  for (int i=0;i<n;i++){
   b[i] = (a[i]*a[i-1])*0.5;
  }
}
```
### Parallel DO/FOR directive

• This construct is so common that there is a shorthand form which combines parallel region and DO/FOR directives:

Fortran:

```
!$OMP PARALLEL DO [clauses]
          do loop
      [ !$OMP END PARALLEL DO ]
C/C++:
```

```
#pragma omp parallel for [clauses]
  for loop
```
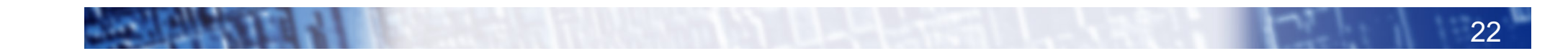

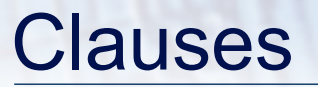

- DO/FOR directive can take PRIVATE , FIRSTPRIVATE and REDUCTION clauses which refer to the scope of the loop.
- Note that the parallel loop index variable is PRIVATE by default
	- other loop indices are private by default in Fortran, but not in C.
- PARALLEL DO/FOR directive can take all clauses available for PARALLEL directive.
- Beware! PARALLEL DO/FOR is not the same as DO/FOR or the same as PARALLEL

### Parallel do/for loops (cont)

- With no additional clauses, the DO/FOR directive will partition the iterations as equally as possible between the threads.
- However, this is implementation dependent, and there is still some ambiguity:
- e.g. 7 iterations, 3 threads. Could partition as 3+3+1 or 3+2+2

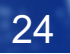

### SCHEDULE clause

- The SCHEDULE clause gives a variety of options for specifying which loops iterations are executed by which thread.
- Syntax:

Fortran: **SCHEDULE (***kind[, chunksize]***)**

C/C++: **schedule (***kind[, chunksize]***)**

where *kind* is one of

```
STATIC, DYNAMIC, GUIDED, AUTO or RUNTIME
```
and *chunksize* is an integer expression with positive value.

• E.g. **!\$OMP DO SCHEDULE(DYNAMIC,4)**

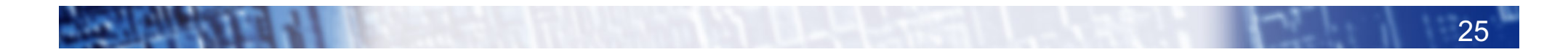

### STATIC schedule

- With no *chunksize* specified, the iteration space is divided into (approximately) equal chunks, and one chunk is assigned to each thread in order (**block** schedule).
- If *chunksize* is specified, the iteration space is divided into chunks, each of *chunksize* iterations, and the chunks are assigned cyclically to each thread in order (**block cyclic** schedule)

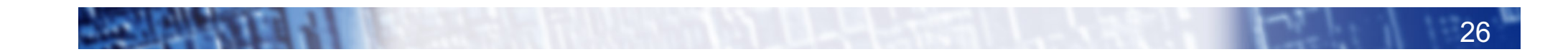

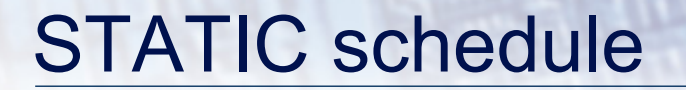

 $\mathbf{1}$ 

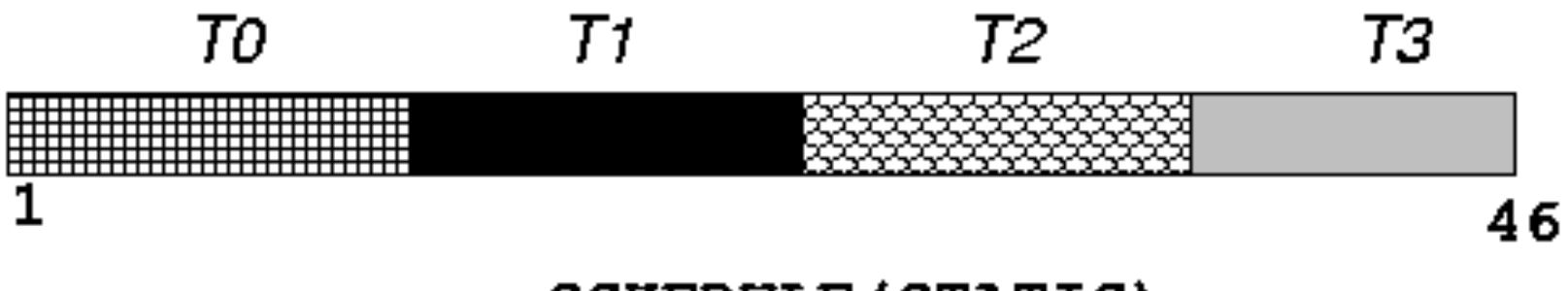

### SCHEDULE (STATIC)

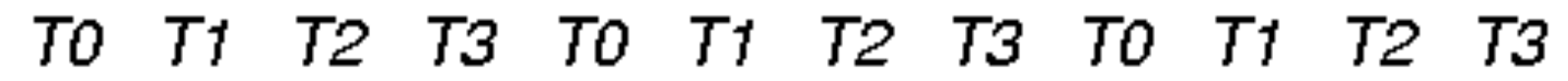

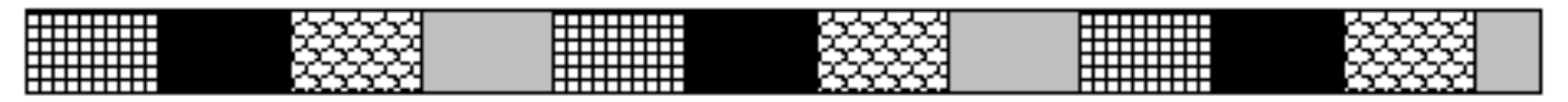

46

SCHEDULE (STATIC, 4)

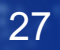

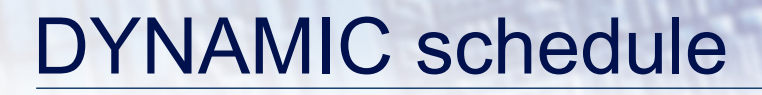

- DYNAMIC schedule divides the iteration space up into chunks of size *chunksize*, and assigns them to threads on a first-come-first-served basis.
- i.e. as a thread finish a chunk, it is assigned the next chunk in the list.
- When no *chunksize* is specified, it defaults to 1.

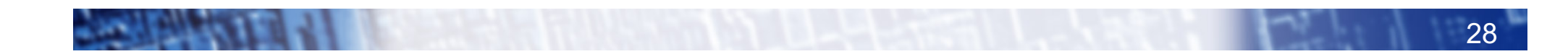

### GUIDED schedule

- GUIDED schedule is similar to DYNAMIC, but the chunks start off large and get smaller exponentially.
- The size of the next chunk is proportional to the number of remaining iterations divided by the number of threads.
- The *chunksize* specifies the minimum size of the chunks.
- When no *chunksize* is specified it defaults to 1.

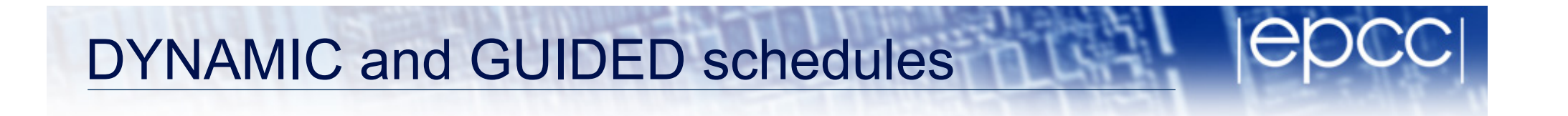

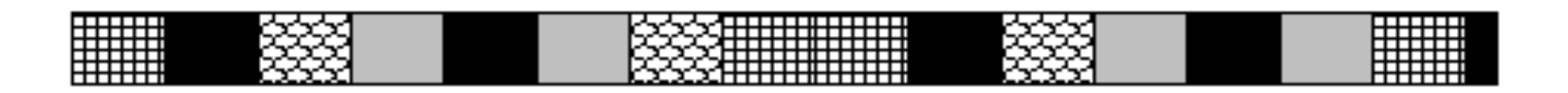

#### 46 1 SCHEDULE (DYNAMIC, 3)

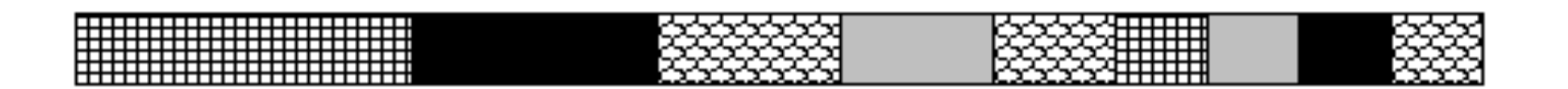

 $\mathbf{1}$ 

46

SCHEDULE (GUIDED, 3)

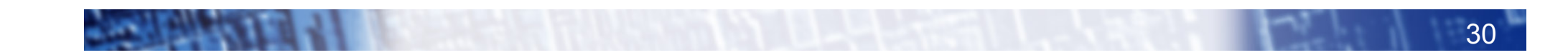

### AUTO schedule

- Lets the runtime have full freedom to choose its own assignment of iterations to threads
- If the parallel loop is executed many times, the runtime can evolve a good schedule which has good load balance and low overheads.

### Choosing a schedule

When to use which schedule?

- STATIC best for load balanced loops least overhead.
- STATIC,*n* good for loops with mild or smooth load imbalance, but can induce overheads.
- DYNAMIC useful if iterations have widely varying loads, but ruins data locality.
- GUIDED often less expensive than DYNAMIC, but beware of loops where the first iterations are the most expensive!
- AUTO may be useful if the loop is executed many times over

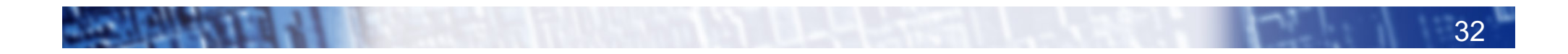

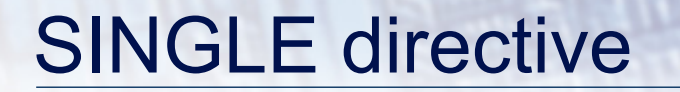

- Indicates that a block of code is to be executed by a single thread only.
- The first thread to reach the SINGLE directive will execute the block
- There is a synchronisation point at the end of the block: all the other threads wait until block has been executed.

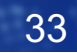

### SINGLE directive (cont)

Syntax:

Fortran:

**!\$OMP SINGLE** *[clauses] block* 

**!\$OMP END SINGLE**

C/C++:

**#pragma omp single** *[clauses] structured block*

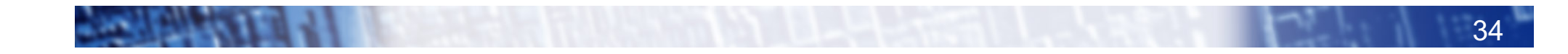

### SINGLE directive (cont)

Example:

```
#pragma omp parallel
{
   setup(x);
#pragma omp single
  {
     input(y); 
  }
   work(x,y); 
}
```
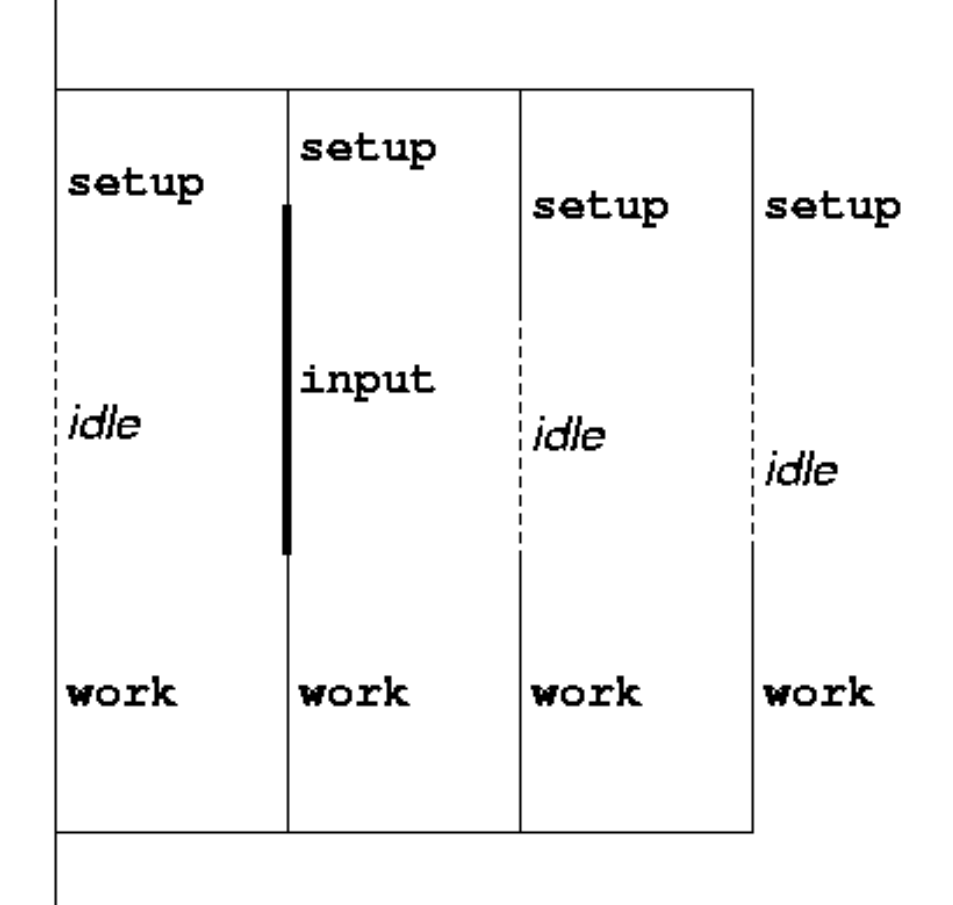

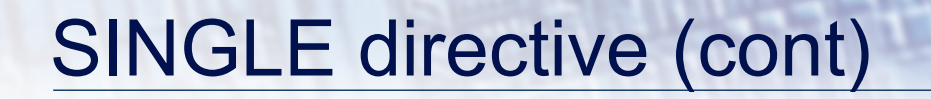

- SINGLE directive can take PRIVATE and FIRSTPRIVATE clauses.
- Directive must contain a structured block: cannot branch into or out of it.

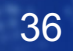

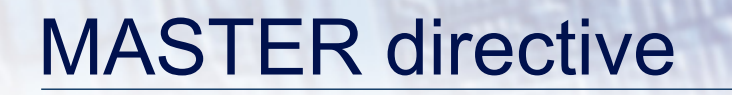

- Indicates that a block of code should be executed by the master thread (thread 0) only.
- There is no synchronisation at the end of the block: other threads skip the block and continue executing: N.B. different from SINGLE in this respect.

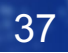

### MASTER directive (cont)

Syntax:

Fortran:

**!\$OMP MASTER**

*block* 

**!\$OMP END MASTER**

C/C++:

**#pragma omp master**

*structured block*

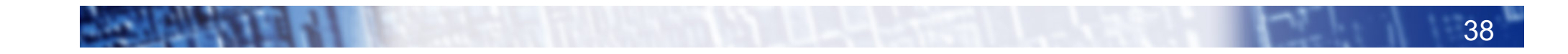

### BARRIER directive

- No thread can proceed past a barrier until all the other threads have arrived.
- Note that there is an implicit barrier at the end of DO/FOR, SECTIONS and SINGLE directives.
- Syntax:

Fortran: **!\$OMP BARRIER**  C/C++: **#pragma omp barrier**

• Either all threads or none must encounter the barrier: otherwise DEADLOCK!!

### BARRIER directive (cont)

Example:

```
!$OMP PARALLEL PRIVATE(I,MYID,NEIGHB)
  myid = omp_get_thread_num()
  neighb = myid - 1if (myid.eq.0) neighb = omp_get_num_threads()-1
   ... 
  a(myid) = a(myid)*3.5 
!$OMP BARRIER 
  b(myid) = a(neighb) + c
   ...
```
#### **!\$OMP END PARALLEL**

• Barrier required to force synchronisation on **a**

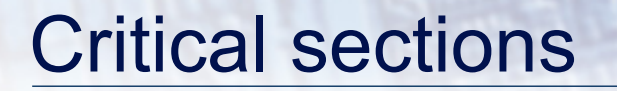

- A critical section is a block of code which can be executed by only one thread at a time.
- Can be used to protect updates to shared variables.
- The CRITICAL directive allows critical sections to be named.
- If one thread is in a critical section with a given name, no other thread may be in a critical section with the same name (though they can be in critical sections with other names).

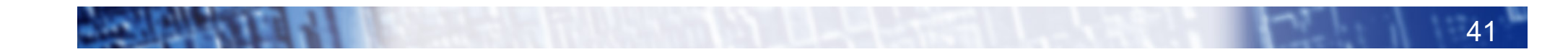

### CRITICAL directive

• Syntax:

Fortran: **!\$OMP CRITICAL** *[***(** *name* **)***]*

*block*

**!\$OMP END CRITICAL** *[***(** *name* **)***]*

C/C++: **#pragma omp critical** *[***(** *name* **)***] structured block* 

- In Fortran, the names on the directive pair must match.
- If the name is omitted, a null name is assumed (all unnamed critical sections effectively have the same null name).

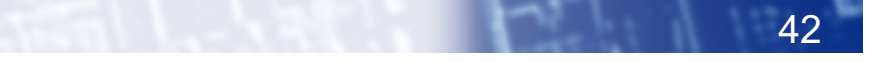

### CRITICAL directive (cont)

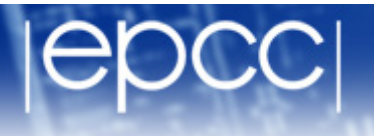

Example: pushing and popping a task stack

**!\$OMP PARALLEL SHARED(STACK),PRIVATE(INEXT,INEW)**

**...**

**!\$OMP CRITICAL (STACKPROT)**

**inext = getnext(stack)**

**!\$OMP END CRITICAL (STACKPROT)**

**call work(inext,inew)**

**!\$OMP CRITICAL (STACKPROT)**

**if (inew .gt. 0) call putnew(inew,stack)**

**!\$OMP END CRITICAL (STACKPROT)**

**!\$OMP END PARALLEL**

**...**

### ATOMIC directive

- Used to protect a single update to a shared variable.
- Applies only to a single statement.
- Syntax:

Fortran: **!\$OMP ATOMIC**

*statement*

where *statement* must have one of these forms:

 $x = x$  op expr,  $x = e^{x}$  *x*  $x = infr$  (*x, expr*) or

*x = intr***(***expr, x***)**

*op* is one of **+**, **\*** , **-**, **/**, **.and.**, **.or.**, **.eqv.**, or **.neqv.**

*intr* is one of **MAX***,* **MIN***,* **IAND***,* **IOR** or **IEOR**

### ATOMIC directive (cont)

C/C++: **#pragma omp atomic** *statement* where *statement* must have one of the forms:  $x \text{ binop} = \text{ expr}, x + +$ ,  $x + +$ ,  $x -$ , or  $x$ and *binop* is one of **+***,*  **\*** *,* **-***,* **/***,* **&***,*  **^** *,* **<<**, or **>>**

- Note that the evaluation of *expr* is not atomic.
- May be more efficient than using CRITICAL directives, e.g. if different array elements can be protected separately.
- No interaction with CRITICAL directives

### ATOMIC directive (cont)

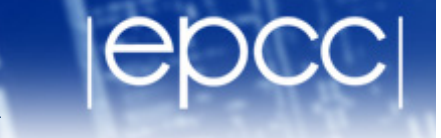

Example (compute degree of each vertex in a graph):

```
#pragma omp parallel for
      for (j=0; j<nedges; j++){
#pragma omp atomic
         degree[edge[j].vertex1]++; 
#pragma omp atomic
         degree[edge[j].vertex2]++; 
      }
```
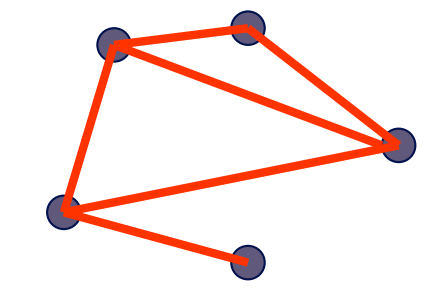

### Lock routines

- Occasionally we may require more flexibility than is provided by CRITICAL directive.
- A lock is a special variable that may be *set* by a thread. No other thread may *set* the lock until the thread which set the lock has *unset* it.
- Setting a lock can either be blocking or non-blocking.
- A lock must be initialised before it is used, and may be destroyed when it is not longer required.
- Lock variables should not be used for any other purpose.

### Lock routines - syntax

Fortran:

**USE OMP\_LIB**

**SUBROUTINE OMP\_INIT\_LOCK(OMP\_LOCK\_KIND** *var***) SUBROUTINE OMP\_SET\_LOCK(OMP\_LOCK\_KIND** *var***) LOGICAL FUNCTION OMP\_TEST\_LOCK(OMP\_LOCK\_KIND** *var***) SUBROUTINE OMP\_UNSET\_LOCK(OMP\_LOCK\_KIND** *var***) SUBROUTINE OMP\_DESTROY\_LOCK(OMP\_LOCK\_KIND** *var***)**

*var* should be an INTEGER of the same size as addresses (e.g. INTEGER\*8 on a 64-bit machine)

OMP\_LIB defines OMP\_LOCK\_KIND

### Lock routines - syntax

C/C++:

**#include <omp.h>** 

**void omp\_init\_lock(omp\_lock\_t \*lock); void omp\_set\_lock(omp\_lock\_t \*lock); int omp\_test\_lock(omp\_lock\_t \*lock); void omp\_unset\_lock(omp\_lock\_t \*lock); void omp\_destroy\_lock(omp\_lock\_t \*lock);**

There are also nestable lock routines which allow the same thread to set a lock multiple times before unsetting it the same number of times.

### Lock example

Example (compute degree of each vertex in a graph):

```
for (i=0; i < nvertexes; i++) {
  omp_init_lock(lockvar[i]);
}
```
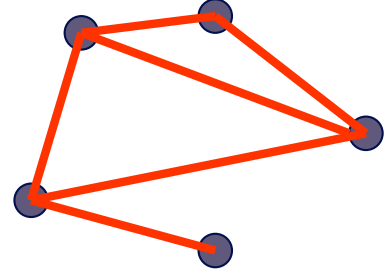

```
#pragma omp parallel for
      for (j=0; j<nedges; j++){
         omp_set_lock(lockvar[edge[j].vertex1]);
         degree[edge[j].vertex1]++; 
         omp_unset_lock(lockvar[edge[j].vertex1]);
         omp_set_lock(lockvar[edge[j].vertex2]);
         degree[edge[j].vertex2]++; 
         omp_unset_lock(lockvar[edge[j].vertex2]);
       }
```
### Brief history of OpenMP

- Historical lack of standardisation in shared memory directives.
	- each hardware vendor provided a different API
	- mainly directive based
	- almost all for Fortran
	- hard to write portable code
- OpenMP forum set up by Digital, IBM, Intel, KAI and SGI. Now includes most major vendors (and some academic organisations, including EPCC).
- OpenMP Fortran standard released October 1997, minor revision (1.1) in November 1999. Major revision (2.0) in November 2000.
- OpenMP C/C++ standard released October 1998. Major revision (2.0) in March 2002.

### History (cont.)

- Combined OpenMP Fortran/C/C++ standard (2.5) released in May 2005.
	- no new features, but extensive rewriting and clarification
- Version 3.0 released in May 2008
	- new features, including tasks, better support for loop parallelism and nested parallelism
- Version 3.1 released in June 2011
	- corrections and some minor new features
	- most current compilers support at least this
- Version 4.0 released in July 2013
	- accelerator offloading, thread affinity, more task support,...
	- now in most implementations
- Version 4.5 released November 2015
	- corrections and a few new features
	- no full implementations yet?

#### Area of the Mandelbrot set

- Aim: introduction to using parallel regions.
- Estimate the area of the Mandelbrot set by Monte Carlo sampling.
	- Generate a grid of complex numbers in a box surrounding the set
	- Test each number to see if it is in the set or not.
	- Ratio of points inside to total number of points gives an estimate of the area.
	- Testing of points is independent parallelise with a parallel region!

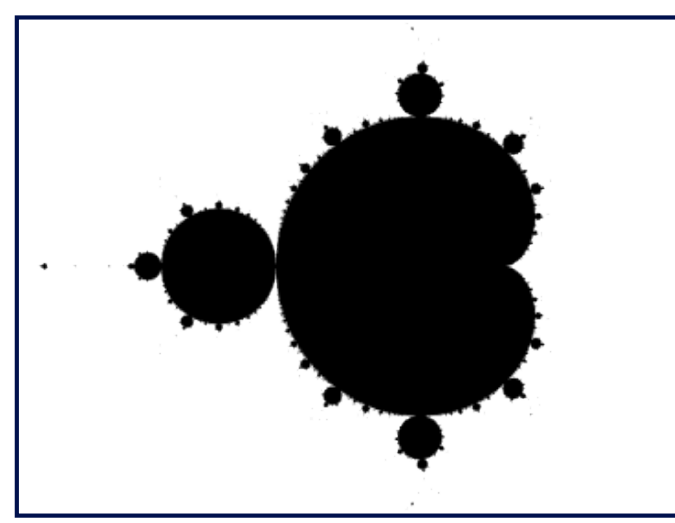